**个人的** 

 $2009-03-20$  $20%$ 

该基金的资料查到.

 $20%$ 股票软件K线图中均可查到.如大智慧软件,K线图 F10

 $K$ 

持股比例.经常查并计录下来,可分析大资金增仓 减仓情况。

**股识吧 gupiaozhishiba.com**

**九、如何判断一个股票是不是基金重仓股?**

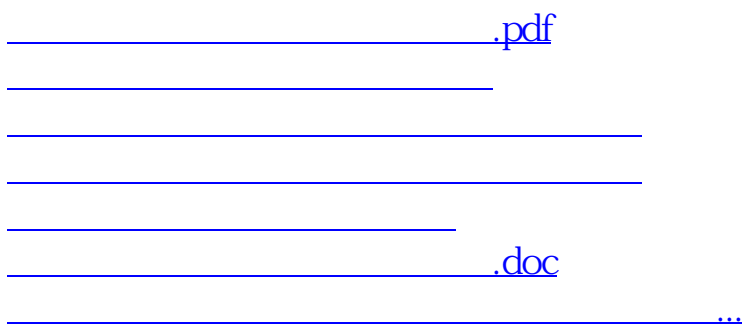

<https://www.gupiaozhishiba.com/subject/27564569.html>